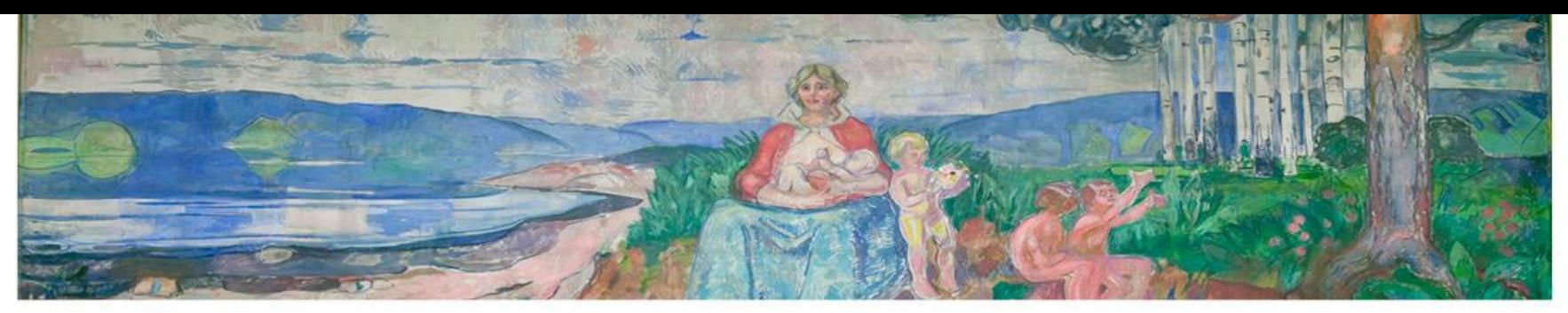

UiO: Institutt for helse og samfunn Det medisinske fakultet

# **IT – Tjenester ved HELSAM**

Morten Ariansen

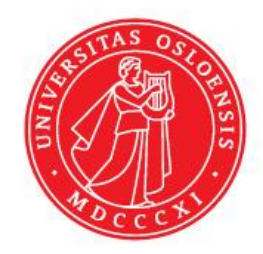

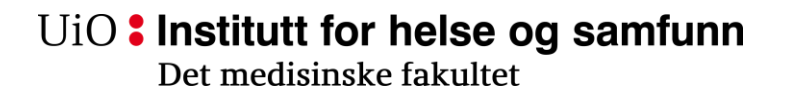

#### **Brukerkonto**

- Gir tilgang alle UiOs elektronisk resurser
	- E-post, brukerområder, elektronisk klasserom, programvare, utskrift, oppslagsverk, PC stuer
- Hold brukerkontoen aktiv under studie tiden
	- Hold fristene for semesterregistrering, betaling, og passordendring.
- Hvordan få brukernavn og passord.
	- Studenter kan få tilsendt brukernavn og engangspassord på SMS via [http://brukerinfo.uio.no](http://brukerinfo.uio.no/)
	- Alternativt ved oppmøte hos IT ansvarlig.

UiO: Institutt for helse og samfunn Det medisinske fakultet

### **Mye brukte webtjenester på UiO**

- [http://brukerinfo.uio.no](http://brukerinfo.uio.no/)
	- Tjeneste for administrering av informasjon tilknyttet din elektroniske identitet og brukerkonto
	- Her kan du bla. endre passord og sjekke utskriftslogg
- [http://studweb.uio.no](http://studweb.uio.no/)
	- Tjeneste for administrering av egen studie
	- Semesterregistrering og betaling av semesteravgifter og utskriftskvoter
	- Betaling av utskriftskvoter
- <https://fronter.uio.no/>
	- lukket klasserom på nett.
	- brukes blant annet til innleveringer, beskjeder, prøver og faglige diskusjoner.
- [http://webmail.uio.no](http://webmail.uio.no/)
	- UiOs webbaserte e-post klient
- [http://kiosk.uio.no](http://kiosk.uio.no/)
	- **UiOs Programkiosk** kan sammenlignes med en Pcstue på nett
	- Brukes av ansatte og studenter for å få tilgang til interne websider , områder og programmer.
	- Programmer som studenter har tilgang til kan fjernstyres via Kiosk (typisk word excel, endnote, spss)
- [http://vpn.uio.no](http://vpn.uio.no/)
	- Gir tilgang til bibliotekets oppslagsverk ved UiO

 $\textrm{UiO}$ : Institutt for helse og samfunn Det medisinske fakultet

#### **Andre Resurser**

- HELSAM har en Pcstue i kjeller på Frederik Holsts hus
- Terminal servere
	- Studenter kan få tilgang til programvarer igjennom fjernstyring av sentraler servere hjemmefra.
	- Kjøring av programmer via terminalservere er en alternativ til UiOs Programkiosk.
	- Mest brukte terminalservere er server for kontor programmer win.uio.no og server for statistikk programvare statwin3.uio.no
	- Mer info på
		- <http://www.uio.no/tjenester/it/maskin/programvare/hjelp/finne-programmer/sentraleservere.html>
- Studentskriveren er lokalisert i Pcstua på Frederik Holsts Hus
	- Skrivernavn \\winprint64\ut\_isam12
	- Utskriftskvote
- Studenter får et eget brukerområde tilknytet brukerkonto.
	- koples opp automatisk mot M: i Pcstuer, kiosk tjenesten og UiOs terminalservere.
	- gode rutiner for sikkerhetskopier
	- anbefales.
- Installering av UiO programvare på egen maskin
	- <http://www.uio.no/tjenester/it/maskin/programvare/hjelp/installere>

 $\textrm{UiO}$ : Institutt for helse og samfunn Det medisinske fakultet

### **Programvare**

- Studenter har tilgang til programvare igjennom studiene.
	- Noen programvare er åpent tilgjengelig for alle studenter
	- Andre programvare med spesielle lisensbetingelse blir tilgjengelig ved bestilling
- De fleste programmene kan kjøres igjennom UiOs programkiosk
	- Word, excel, powerpoint, Endnote, spss (må bestilles)
- Noen programmer kan også installeres på egne maskiner

 $\textrm{UiO}$ : Institutt for helse og samfunn Det medisinske fakultet

### **Trådløs**

- UiO tilbyr trådløs nett mange steder på campus.
- UiO tilbyr flere nett til forskjellige formal
	- Den som anbefales for de fleste er "UiO" som krever innlogging med UiO brukernavn og passord
- Studenter kan koble opp mobile enheter og bærbare.
- Info og Veiledning
	- For bærbare<http://www.uio.no/tjenester/it/nett>
	- For mobiltelefoner

<http://www.uio.no/tjenester/it/maskin/mobil/>

## **Bli kjent med og bruk**

- Kiosk (eller terminalservere) i studien.
- Bruk hjemmeområdet ditt
	- F.eks kopier dokumenter fra/til egen maskin igjennom "Windows Explorer" applikasjonen i Kiosk
- De generelle IT sidene for UiO
	- <http://www.uio.no/tjenester/it/>
- Din UiO epost
	- [http://webmail.uio.no](http://webmail.uio.no/)
	- Eventuelt videresend til din private e-postkonto
		- Se "Videresending" under "e-post" i http://brukerinfo.uio.no

UiO: Institutt for helse og samfunn Det medisinske fakultet

### **Kontakt info:**

- IT-ansvarlig:
	- Følgende går til begge IT-ansvarlige
		- e-post: [it-hjelp@helsam.uio.no](mailto:it-hjelp@helsam.uio.no)
		- Tlfnr: 22850665
	- Morten Ariansen
		- E-post: [morten.ariansen@medisin.uio.no](mailto:morten.ariansen@medisin.uio.no)
		- Kontor: Rom 153 *Frederik Holsts Hus*
	- Victor Bredholt
		- E-post: [victor.bredholt@medisin.uio.no](mailto:victor.bredholt@medisin.uio.no)
		- Kontor: Rom 154 *Frederik Holsts Hus (Tirs og Tors)*